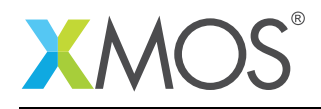

## How to use the I2C master library

## Required tools and libraries

The code in this application note is known to work on version 14.2.3 of the xTIMEcomposer tools suite, it may work on other versions.

The application does not have any dependencies (i.e. it does not rely on any libraries).

## Required hardware

The example code provided with the application has been implemented and tested on the xCORE-200 eXplorerKIT.

## **Prerequisites**

- This document assumes familiarity with the XMOS xCORE architecture, the XMOS tool chain and the xC language. Documentation related to these aspects which are not specific to this application note are linked to in the references appendix.
- $\bullet\,$  For a description of XMOS related terms found in this document please see the XMOS Glossary $^{\rm l}$  .

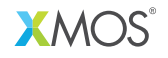

Copyright © 2016, All Rights Reserved.

Xmos Ltd. is the owner or licensee of this design, code, or Information (collectively, the "Information") and is providing it to you "AS IS" with no warranty of any kind, express or implied and shall have no liability in relation to its use. Xmos Ltd. makes no representation that the Information, or any particular implementation thereof, is or will be free from any claims of infringement and again, shall have no liability in relation to any such claims.

<sup>1</sup><http://www.xmos.com/published/glossary>